**الباب الثالث منهج البحث أ- مقاربة و نوع البحث**

لتحصيل البحث إىل احلد االقصى فيحتاج إىل منهج البحث الالئق. املنهج هو االسلوب الذي يستعمل لنيل احلقائق ابختبار الفرضيات بواسطة أداة خاصة.

والمقاربة في هذا البحث مقاربة كمية وهي المقاربة التي نتيجة بحثها مقدّمة في بالارقام الاحصائيّة مع الرمز **پ** شكل وصفي )*Moment Product*).

فنوع هذا البحث وصفية. في هذا البحث تحاول الباحثة على أن تبحث عن تأثير متغيّرات بمتغيّرات أخرى. فيبحث هذا البحث عن تأثير كفاءة قراءة القرآن و كتابته على نتيجة تعلّم اللغة العربية لطالب الفصل السابع يف املدرسة املتوسطة االسالمية احلكومية ٣ موجوروطا كديري.

المتغيرات هي ضالّة البحث أو الاضواء في البحث. وكان متغيّران في هذا البحث هما متغيّرات غير مقيّدة ومتغيّرات مقيّدة. فالمتغيّرات غير مقيّدة في هذا البحث هي قراءة القرآن وكتابته. والمتغيّرات المقيّدة نتيجة تعلّم الطلاب في اللّغة العربيّة.

**أ- وقت ومكان الدراسة**

جرى هذا البحث على خالل ثالثة أشهر وهي من ماريس 2۱۰۲ حىت مايو 2۱۰۲ يف املدرسة املتوسطة االسالمية احلكومية ٣ موجوروط كديري، وخاصة على الطالب ىف الفصل السابع هو ) ۲ج، ۲ي، ۲ف، ۲ه (.

## **ب- اجملتمع والعينة .1 اجملتمع** المجتمع كلّ المبحث. فأشار التعريف الاخر بأنّ المجتمع هو كلّ البيانات التي اهتمت بما الباحثة في موضع ووقت خاصة. والمجتمع في هذا البحث طالب الفصل السابع يف املدرسة املتوسطة احلكومية موجوروتو كديري الذين عددهم 2۵۱ فال طالبا. لانّ هذا البحث بحث ارتباطيّ<br>. يطلب إلى كثرة المبحث. فيعتبر أنّ • ۵-• • ١ طالب كاف للبحث.

**.1 العينة**

عينة البحث هي بعض المجتمع المأخوذ من مصادر البيانات وتستطيع أن توكّل كلّ المجمع. ` عند (۲۰۰۶ Suharsimi Arikunto) إذا كان فاعله ناقصا من مائة شخص فالاحسن أن يؤخذ كلّ المجتمع حتي كان بحثه بحثا مجتمعيّا, بل إذاكان فاعله كثيرًا فيؤخذ بين ١٥-١٠ % أو ٢٠-٢٥ ا<br>ا % أو يزيد منها. 2

العينة مأخوذة بطريقة (Probability Sampling). هي طريقة العينة اليت تعطي الفرصة املتساوية لكل أعضاء اجملتمع علي كونه عينة. وهي من اختار العينة بالطريقة غري موضوعي املراد هبا العينة املخترية ال يستنبط علي ارادة الباحث حتي لكل المجتمع فرصة لكونه عينة.<sup>۳</sup>

3 I'anatut Thoifah, *Statistika Pendidikan dan Metode Penelitian Kuantitatif* (Malang: Madani,2015), 20.

1

<sup>&</sup>lt;sup>1</sup> Riduwan, *Metode dan Teknik Menyusun Proposal Penelitian*, (Bandung: Alfabeta, 2009), cet.2, 70.

<sup>2</sup> Suharsimi Arikunto, *Prosedur Penelitian Suatu Pendekatan Praktik,* (Jakarta: Rineka Cipta, 2006), cet.13, 134.

وبعده تستخدم الباحثة طريقة )*Samplig Cluster* )من أقسام) *Probality Sampling(*يعين الطريقة املستخدمة لتعيني العينة إذا كان املوضوع املبحوث أو مصادر البياانت واسعا. كمثل سكان املدن والعاصمة والمحافظة. لتعيين السكان التي ستكون مصادر البيانات أخذ العينة علي الولاية المقررة. <sup>٤</sup>

من ١٠مأخوذ ٤٠% منها كمجتمع العينة. فيحصل منها الاتي :

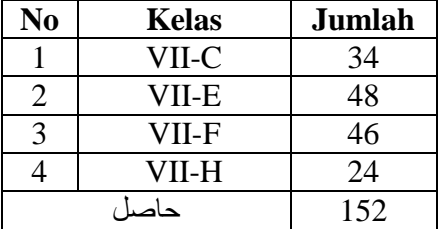

وبعد فقرر من هذه اربعة الفصول الشخص الذي سيكون عينا من كل فصول ابستخدام رمز slovin:

$$
n = \frac{N}{1 + N(d)^2}
$$
  
بالتعريف أن :  
=  $l$   
=  $l$   
=  $l$   
=  $l$   
=  $l$   
=  $l$   
=  $l$   
 $l$   
 $l$   
 $l$   
 $l$   
 $l$   
 $l$   
 $l$   
 $l$   
 $l$   
 $l$   
 $l$   
 $l$   
 $l$   
 $l$   
 $l$   
 $l$   
 $l$   
 $l$   
 $l$   
 $l$   
 $l$   
 $l$   
 $l$   
 $l$   
 $l$   
 $l$   
 $l$   
 $l$   
 $l$   
 $l$   
 $l$   
 $l$   
 $l$   
 $l$   
 $l$   
 $l$   
 $l$   
 $l$   
 $l$   
 $l$   
 $l$   
 $l$   
 $l$   
 $l$   
 $l$   
 $l$   
 $l$   
 $l$   
 $l$   
 $l$   
 $l$   
 $l$   
 $l$   
 $l$   
 $l$   
 $l$   
 $l$   
 $l$   
 $l$   
 $l$   
 $l$   
 $l$   
 $l$   
 $l$   
 $l$   
 $l$   
 $l$   
 $l$   
 $l$   
 $l$   
 $l$   
 $l$   
 $l$   
 $l$   
 $l$   
 $l$   
 $l$   
 $l$   
 $l$   
 $l$   
 $l$   
 $l$   
 $l$   
 $l$ 

<sup>ء</sup>ً نفس المراجع، ٢٨.

-

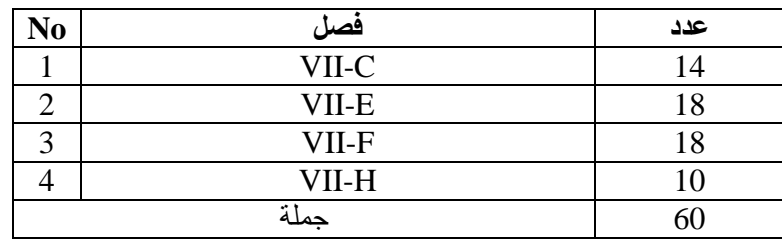

**ج- طريقة مجع البياانت**

للحصول على البيانات المحتاجة تستعمل الباحثة الطرق بما يلي:

.۰ االختبار

هذه الطريقة تستعمل ملعرفة كفاءة الشخص كما قال سوهارمسي أري كونطا بأنّ الاختبار هو آلة للعمليّة المنظّميّة والممتجرديّة في تحصيل البيانات حقّا ب<br>ي وسريعا.

تعمل الباحثة هذا الاختبار بالتعاون مع مدرسي اللّغة العربيّة لمعرفة كفاءة قراءة القرآن وكتابته وكفاءة اللّغة العربيّة من كلّ طلاب. ينقسم هذا الاختبار إلى قسمني ومها:

أ) الاختبار الشفهيّ هو الاسئلة التي تقدّم شفهيّا عن ناح **ب** الاختبار الشفهيّ هو الاسئلة التي تقدّم شفهيّا عن ناحية تراد لمعرفة حالتها يستعمل لمعرفة كفاءة الطلاب **پ** من إجابة شفهيّة أيضا. هذا الاختبار الشفهيّ على قراءة القرآن. فاملثال يطلب الطالب لقراءة القرآن مع شرح جتويدها. ب) الاختبار الكتابي هو الاسئلة التي تقدّم بالمكتوبة عن ناحية تراد لمعرفة حالتها من إجابة مكتوبة أيضا مثل كتابة السور القصرية من القرآن وإختبار نتيجة اللغة العربية.

وهي طريقة مجع البياانت ابلنظر أو بتسجيل التقرير املوجود. هذه الطريقة تعمل بملاحظة الوثائق الرسمية مثل المحفوظات والدفاتر اليومية الموجودة. التوثيق من إشعار احلوادث املاضية، وهذا التوثيق جيوز ابلصور أو االشعار أو روائع الشخص.

**د- أداة البحث**

أداة البحث تناسب بالمتغيّرات، لذلك تتطوّر الباحثة آلة تطوير بياناتما. آلة أخذ البياانت أو أداته يف هذا البحث كما يلي: .۰االختبار

أ( االختبار لقراءة القرآن

االداة اليت تستعمل يف االختبار لقراءة القرآن هي إرشادات الاختبار وجزء عمّ وأوراق التقييم. كان في الاختبار لقراءة القرآن خمسة مؤشرات لكفاءة الطالب على قراءة القرآن فيما يلي: -۰الكفاءة على القراءة تتطابق للتجويد -2الكفاءة على القراءة مبخارج احلروف الصحيحة -2نعومة قراءة السور القصرية يف القرآن -2استطاع قراءة القرآن مع الرتتيل ب( االختبار لكتابة القرآن

ّ االداة اليت تستعمل يف االختبار لكتابة القرآن هي جزء عم وإرشادات الكتابة الصحيحة واملؤشرات الختبار الكتابة هي كفاءة كتابة الهجائيّة بالانفصال والاتصال مع حركاتها الصحيحة وهي: .0 أن تكون قادرة على كتابة االخروف اهلجائية على حدة. .8 أن تكون قادرة على كتابة متصلة وعالمات الرتقيم الصحيحة. .٣ القدرة على الكتابة بدقة وبشكل صحيح.

**ه- حتليل البياانت**

تم جمع البيانات من نتائج اختبار قراءة والكتابة القرآن والنتيجة. وبعد ذلك يتم مجهزها وتحليلها لاثبات أو اختبار الفرضية التي تمت صياغتها باستخدام الاساليب الاحصائية. مرحلة تحليل البيانات، وهي:

.۰ جدولة البياانت

ويتم الجداول في هذا البحث بإعطاء درجة لاختبار قراءة القرآن. يتم عرض تم جمع البيانات في شكل الجداول. عملية الاختبار يسمى البيانات يف شكل اجلداول تسمى اجلدولة. ويستخدم تبويب هذه البياانت لتسهيل القارئ يف البحث.

.2 وصف البياانت

وصف البيانات هو وصف أو تفسير البيانات المستخدمة في المواد الدراسية، فضال عن النتائج الرئيسية واملتغريات املدرسة، استنادا إىل خصائص البيانات الرقمية. وصف البيانات يستخدم لتحديد الرمز العددي من البيانات التي تم الحصول عليها. وصف البيانات تشمل الوسط الحسابي والوسيط، والواسيطة، االحنراف املعياري، والتباين.

٢. اختبار لطبيعية البيانات

من المصطلحات المستخدمة في الصيغة كما البيانات حدودي حظة المنتج ارتباط يجب تستند أمر طبيعي، واختبار التوزيع الطبيعي للبيانات أو لا هو kolmogorov- اختبار سميرنوف. إذا كان توزيع البيانات غير طبيعي ثم الصيغة الارتباط التي يمكن استخدامها. سبيرمان أو كندال تاو.

ّ <sup>۲</sup> <sup>ة</sup> . اختبار الفرضية ترابطي

تحليل بيانات النشاط في عملية البحث عادة يكون هناك نوعان من الاحداث التي تصف البيانات واختبار الفرضيات بالاختبارات الاحصائية.

وفقا لبحث املستخدمة هي االرتباط، مث الغرض من هذا البحث هو قياس العالقة بني القدرة على القراءة والكتابة والقرآن يف حتقيق تعلم اللغة العربية. الصيغة املستخدمة حلظة واملنتج حتليل البياانت عند التوزيع الطبيعي من البياانت، واستخدام سبريمان أو كندال اتو عند توزيع البياانت ليست طبيعية، يف حني أن صيغة حظة املنتجات املستخدمة على النحو التايل:

$$
r_{xy} = \frac{\sum x' y'}{N} - (Cx')(Cy')
$$

Keterangan :

 $r_{xy}$  = Angka indeks korelasi  $\sum x'y' =$  Jumlah hasil perkalian silang  $C_{x'}$  = Nilai pengaruh pada variabel X, yang dapat diperoleh dengan rumus :

$$
C_{x^{'}=}\frac{\sum fx^{'} }{N}
$$

 $C_{y'=}$  Nilai pengaruh pada variabel Y, dapat dicari dengan rumus :

$$
C_{y'=\frac{\sum fy'}{N}}
$$

 $\overline{SD}_{x=0}$  Deviasi standart skor X dalam arti skor sebagai satu unit (dimana i -1) Deviasi standart ini diperoleh dari rumus :

$$
SD_{x=i\sqrt{\frac{\sum fx'^2}{N} - (\frac{\sum fx}{N})^2}}
$$

 $SD_{y=}$  Deviasi standart Y dalam arti skor sebagai satu unit (dimana i -1) Deviasi standart ini diperoleh dari rumus :

$$
\frac{SD}{y'=i\sqrt{\frac{\sum y'^{2}}{N}(\frac{\sum fy'}{N})^{2}}}
$$
  
*N* = Number of cases

 $N =$  Number of cases.

Arikunto Suharsimi يف إجراءات حبثه توفري معايري لتجميع جتميع معامل

االرتباط كما يلي:

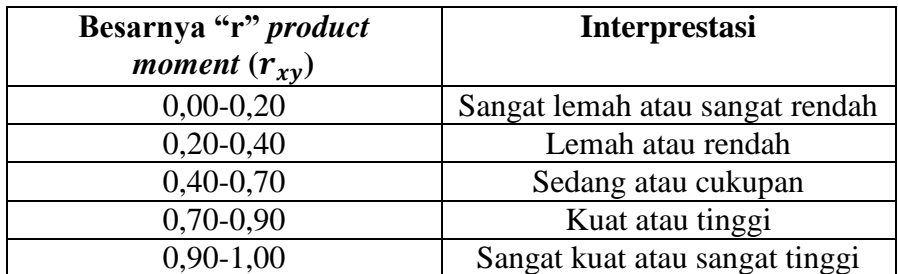

معايري القبول أو الرفض هو رفض هو ها إذا hitung\_r أكرب من tabel\_r مع درجات احلرية أو )ديسيبل( ن،2- وهذا يعين أن هناك أتثري بني متغريات <sup>X</sup> و <sup>Y</sup>. وسيقبل هو إذا hitung\_r أقل من tabel\_r مع درجات احلرية ن ،2 يوصل يعين أنه ال توجد عالقة بني متغريات <sup>X</sup> و <sup>Y</sup>.

.۵ اختبار أمهية االرتباط

اختبار داللة إحصائية االرتباط ابستخدام "T "يتم تنفيذ ابستخدام مستوى الداللة ۱0۱2 )٪2(، مث مت رفض الفرضية. على العكس من ذلك، إذا كانت قيمة "يت" أكرب من قيمة اجلدول ٪2 مث يتم قبول الفرضية. الصيغة هي على النحو التايل.

 $t=r\sqrt{\frac{n-2}{1-p}}$  $1 - R^2$ Keterangan  $T =$  signifikasi korelasi  $n-2$  = derajat kebebasan